# **X Protokoll**

### **Netzwerk Protokoll**

- **Client / Server Architektur**
	- **Server** 
		- Eingabe
		- Ausgabe
	- **-** Client
		- Anwendung

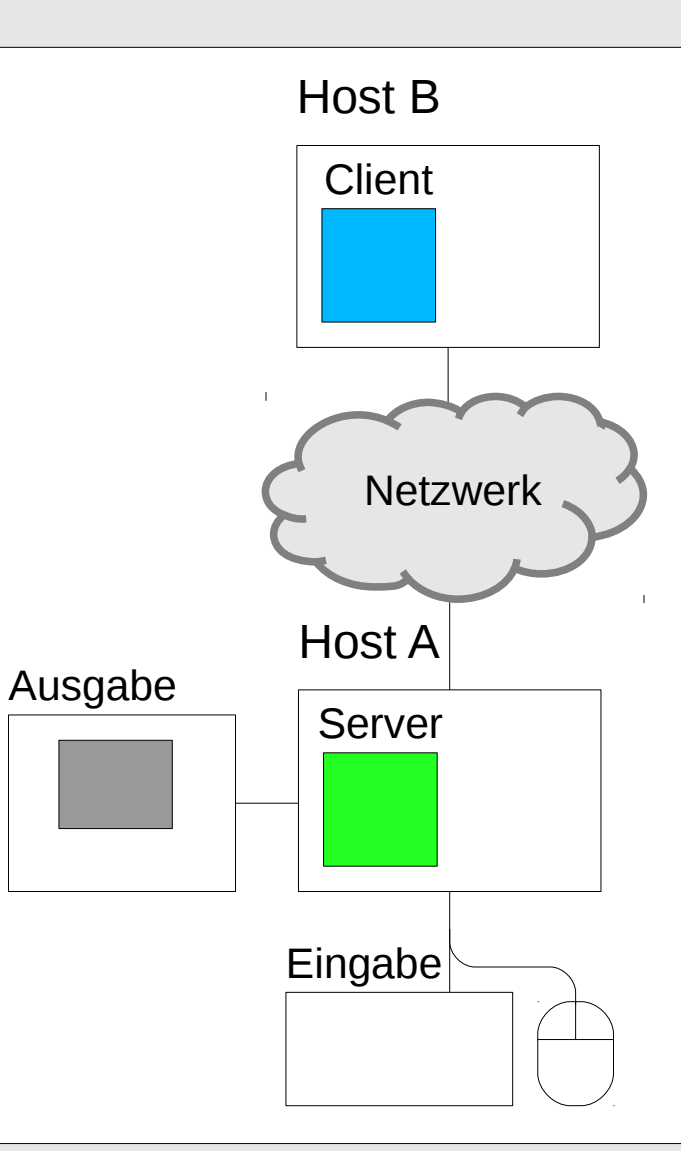

**X11 - 1**

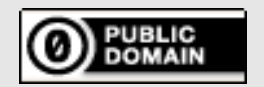

# **Anforderungen**

#### **Was brauchen wir?**

- **Nachrichten**
	- Request
	- Reply
	- **Event**
	- **Error**

Ė

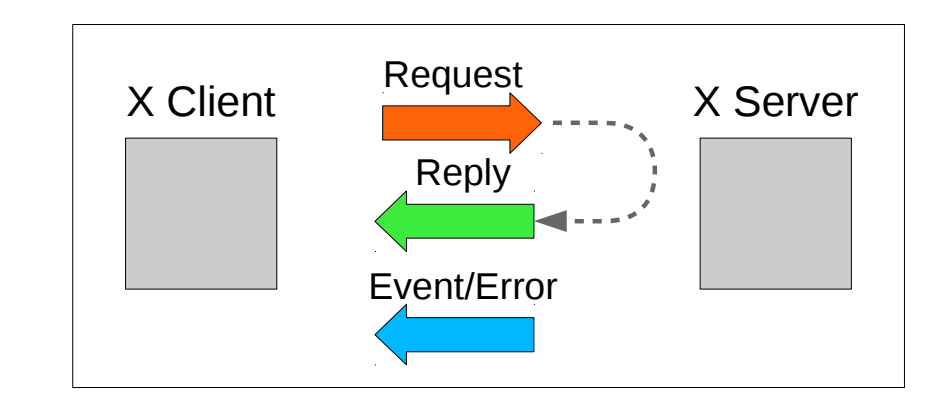

**X11 - 1**

- **möglichst asynchron**
	- vermeide Round Trip Time

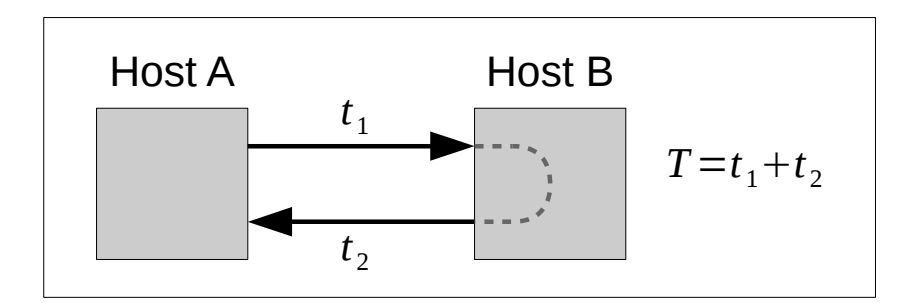

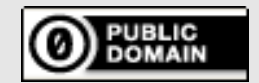

### **Technische Umsetzung**

#### **Format**

- **Client → Server**
	- Request
- **Server → Client**
	- **-** Reply
	- **Event**
	- **Error**

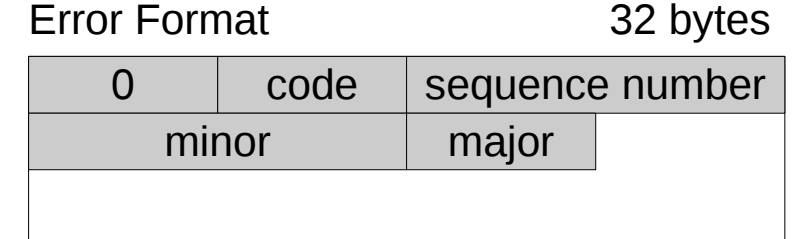

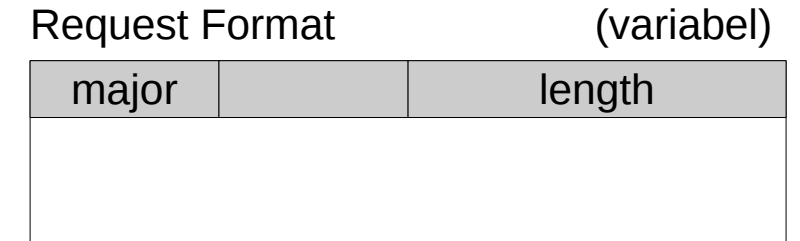

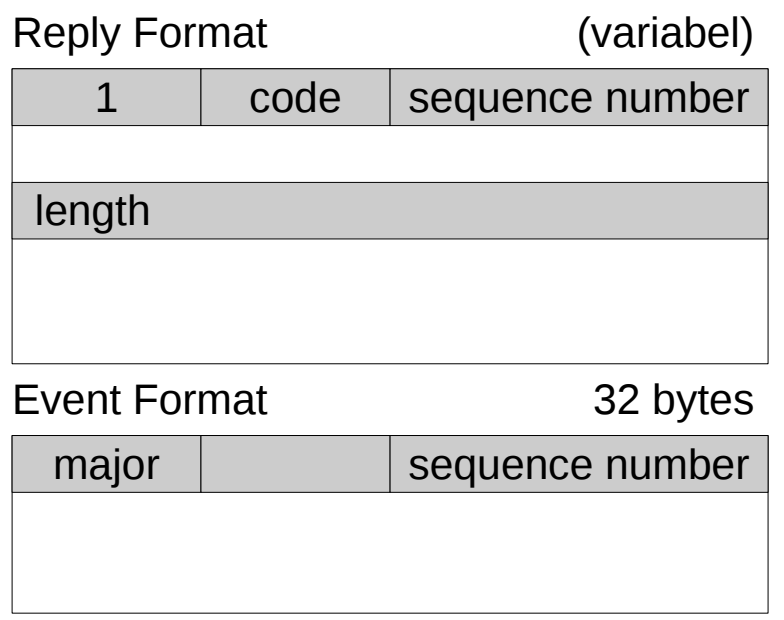

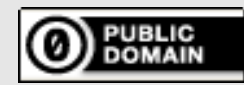

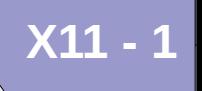

# **Ein (ver)einfach(t)es Szenario**

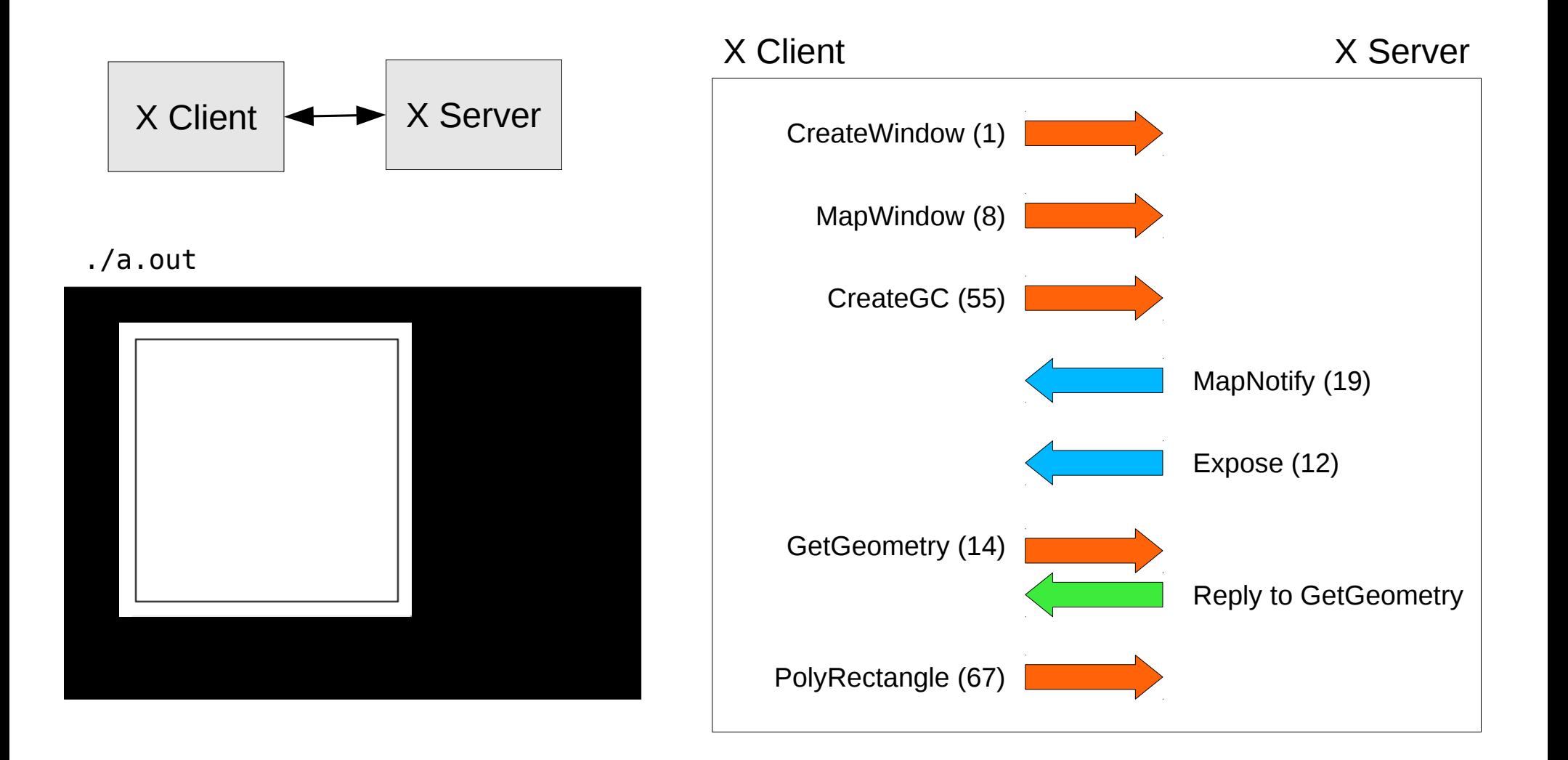

**X11** 

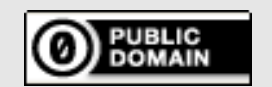

### **Das Beispiel in der Praxis**

#### xtrace ./a.out

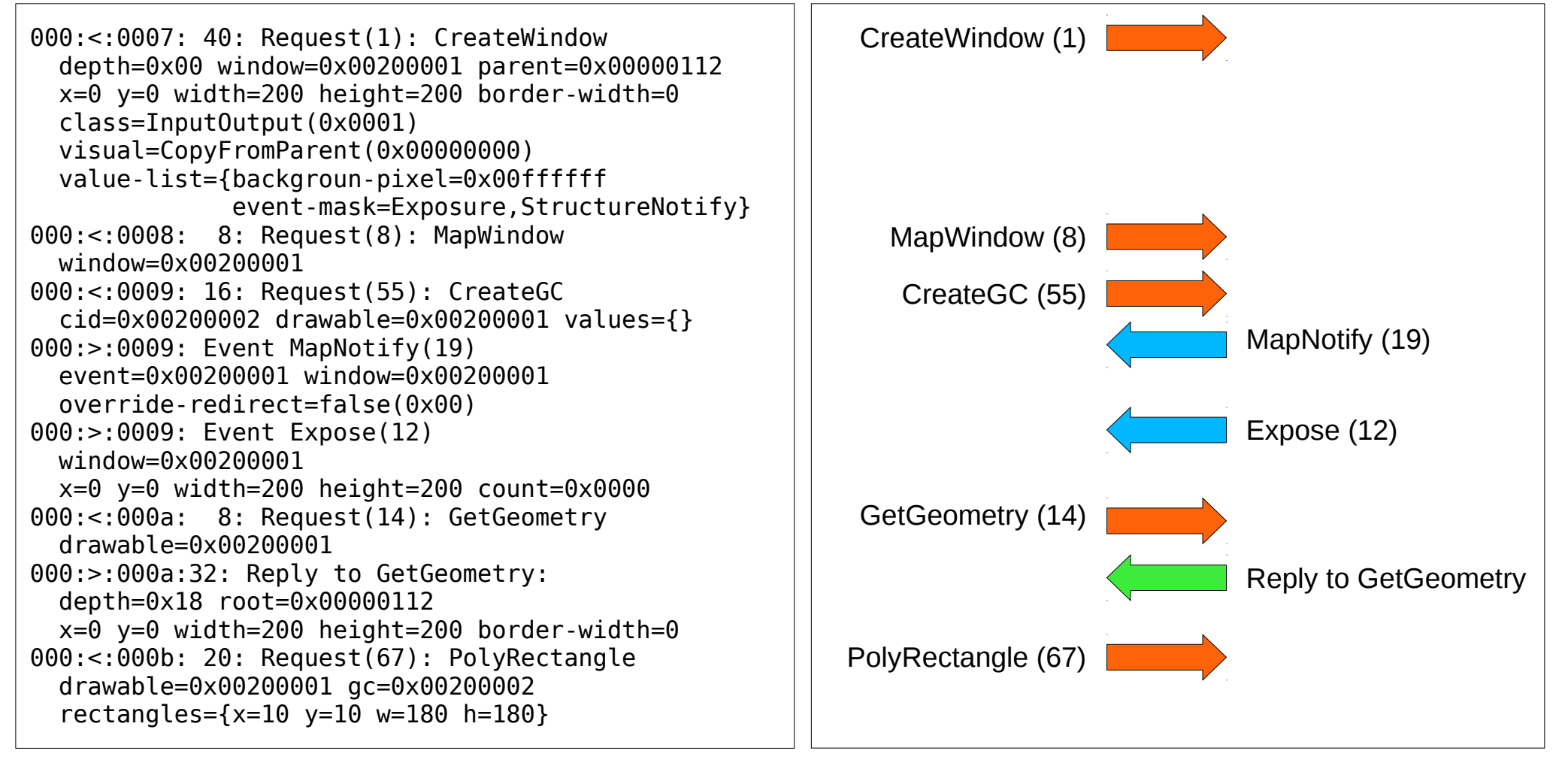

**X11 - 1**

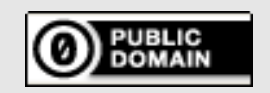

### **X11 - 1**

### **Ein kompizierteres Szenario**

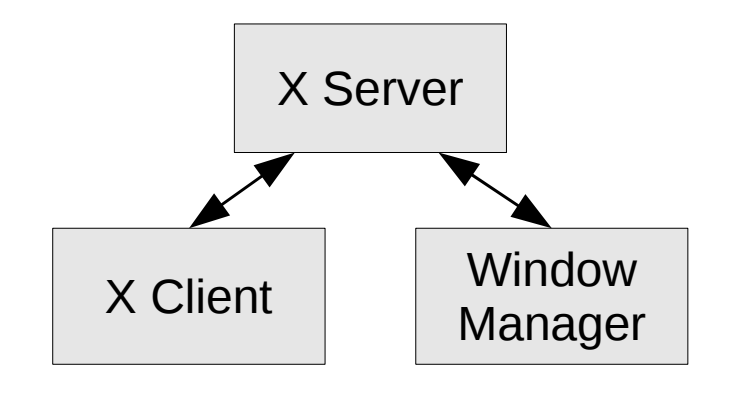

./a.out

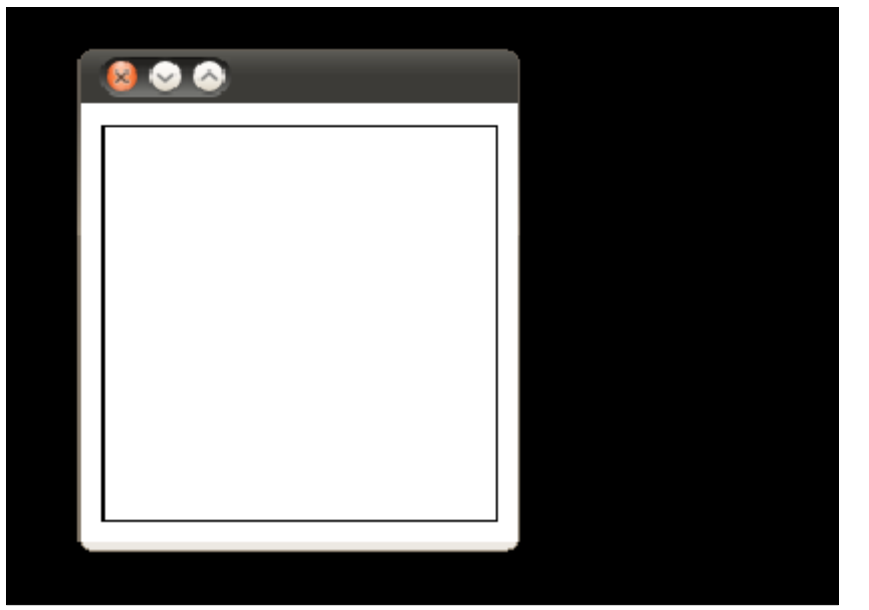

#### xtrace ./a.out

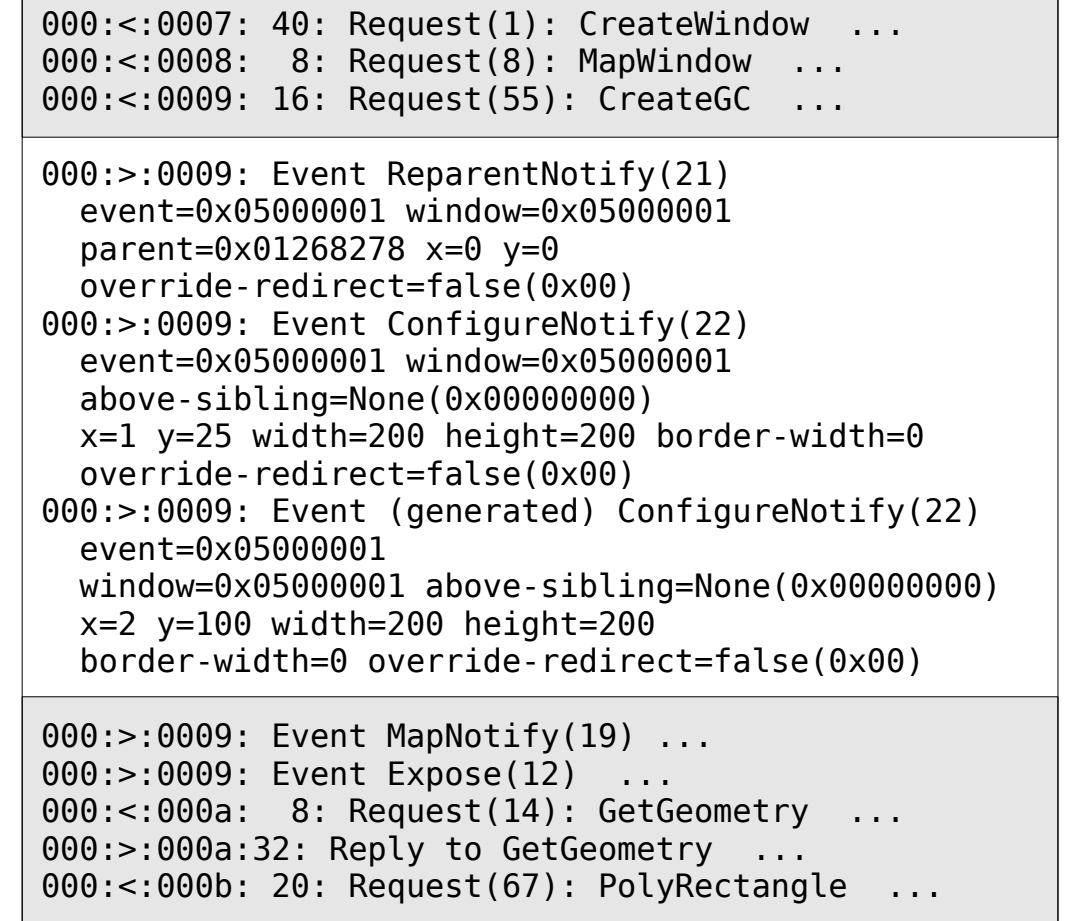

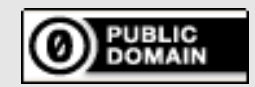

# **Was ist da los?**

#### **Resourcenverwaltung**

- XServer → n Screens
- Screen → 1 RootWindow
- Window → n Windows
- Windows eines Screens  $\rightarrow$  Baum

#### Screen Screen Screen

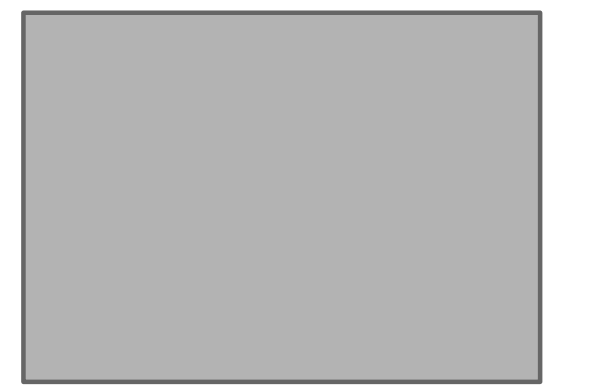

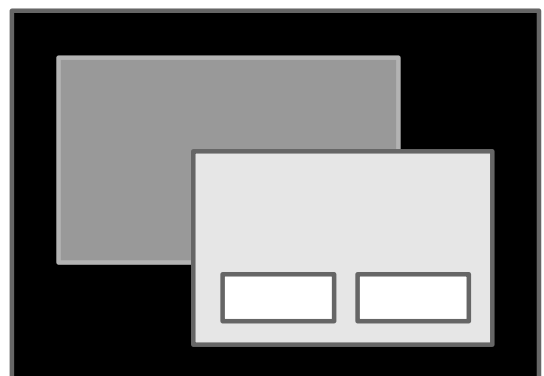

#### RootWindow

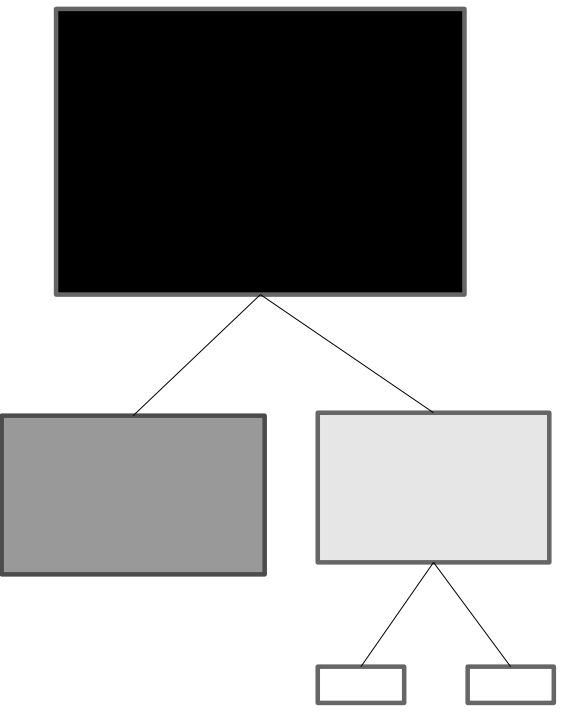

**X11 - 1**

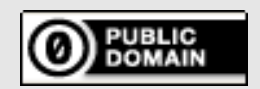

### **Reparenting**

### **Für das Beispiel**

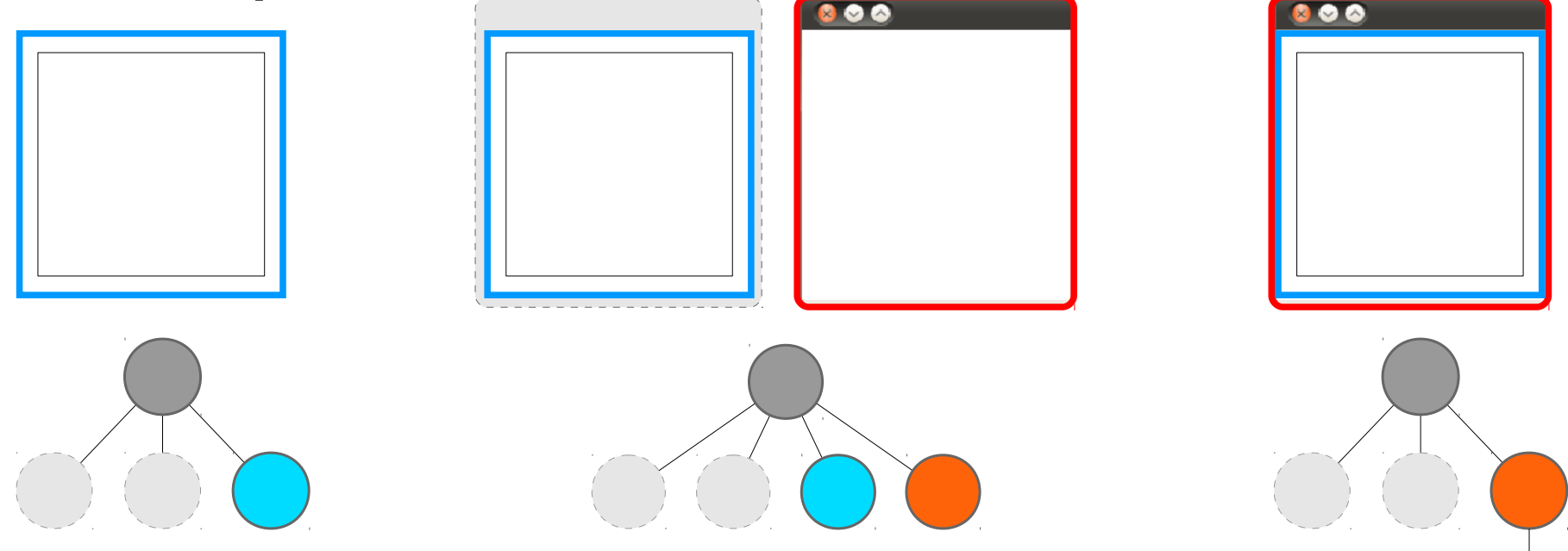

**X11 - 1**

#### **Prima !**

- **Und woher kommt der Titel ?**
	- Zeichnen muss ihn der Window Manager
	- Wissen kann ihn nur der Client

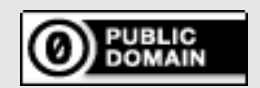

### **Rückblick – das haben wir gesehen**

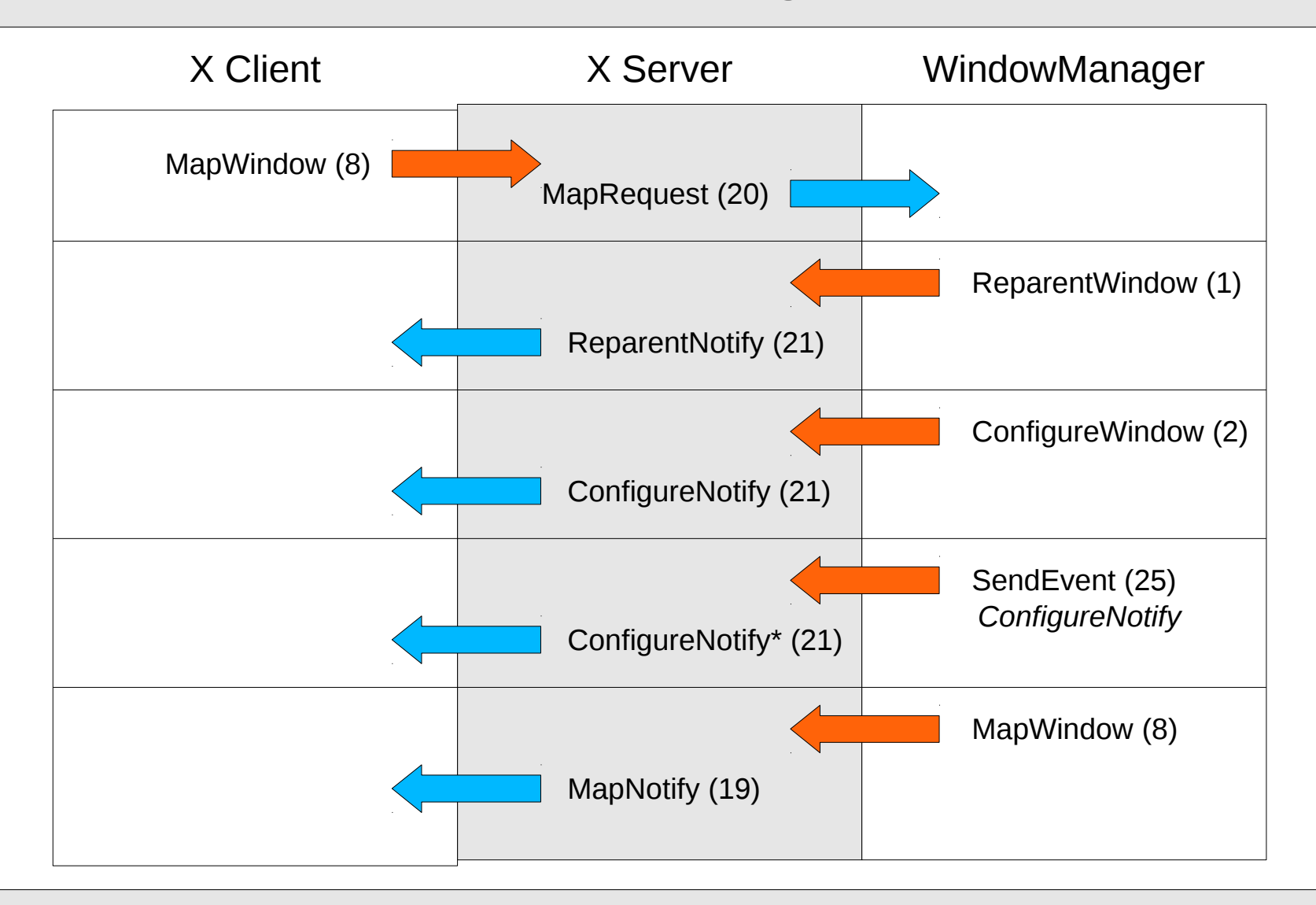

**X11 - 1**

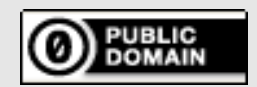

# **IPC**

### **Informationsaustausch**

● **Client – Server ✓**

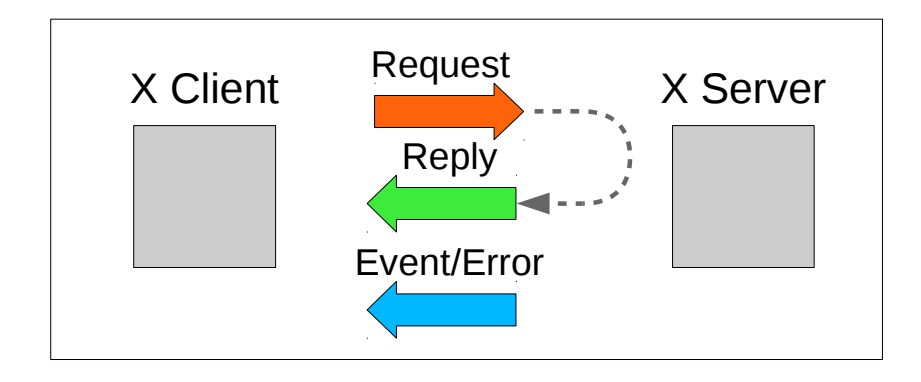

**X11 - 1**

- **Client Client !!**
	- ClientMessage
	- **•** Properties
	- (Selections)

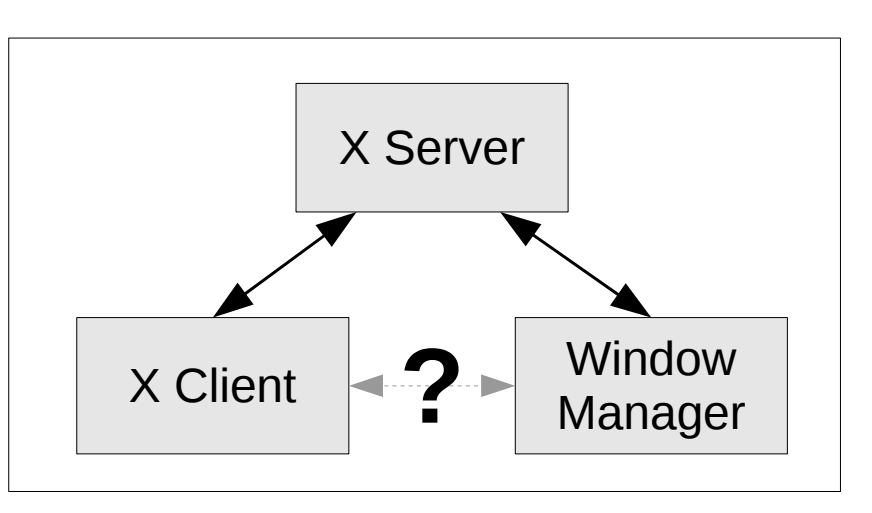

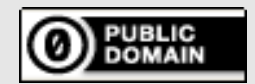

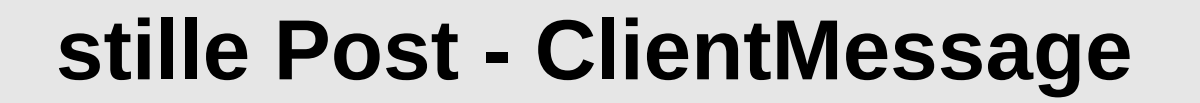

Etwas ganz ähnliches haben wir doch schon gemacht !

● **letztes Beispiel**

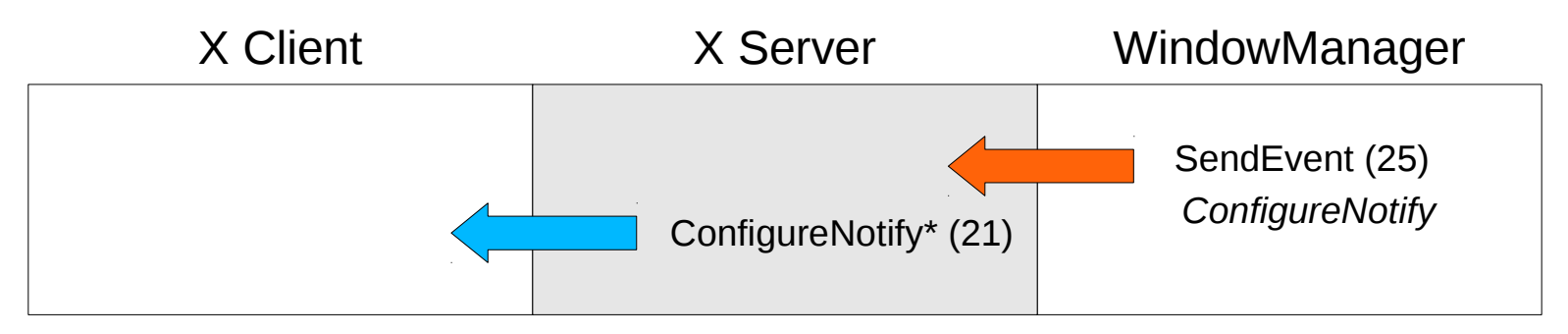

**X11** 

● **wir bräuchten bloß ein allgemeineres Event**

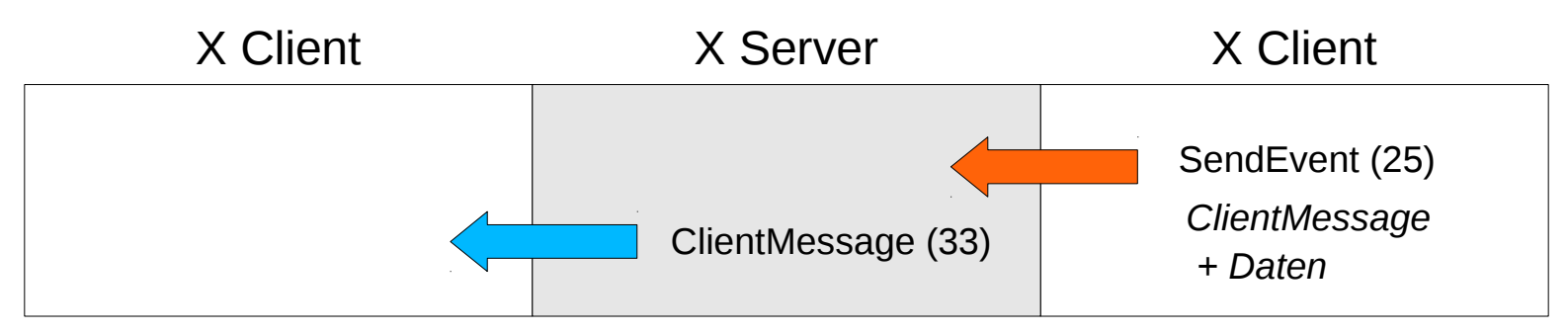

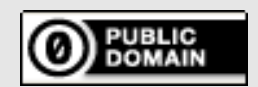

# **Einschränkungen**

- **Kapazität**
	- Event Paket max. 20 byte Daten
- **Laufzeit**
	- besonders lange Leitung
	- … und wenn der Befragte gerade rechnet ?

besonders ärgerlich bei mehreren Kunden

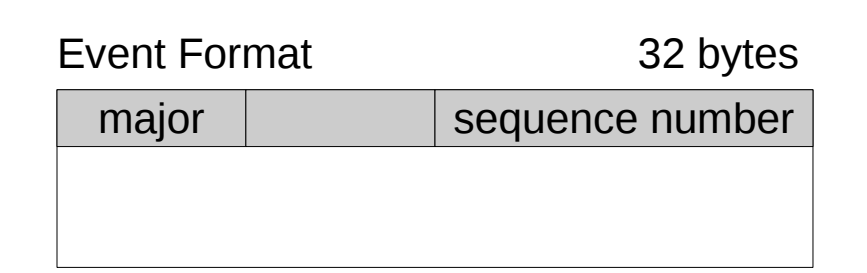

**X11 - 1**

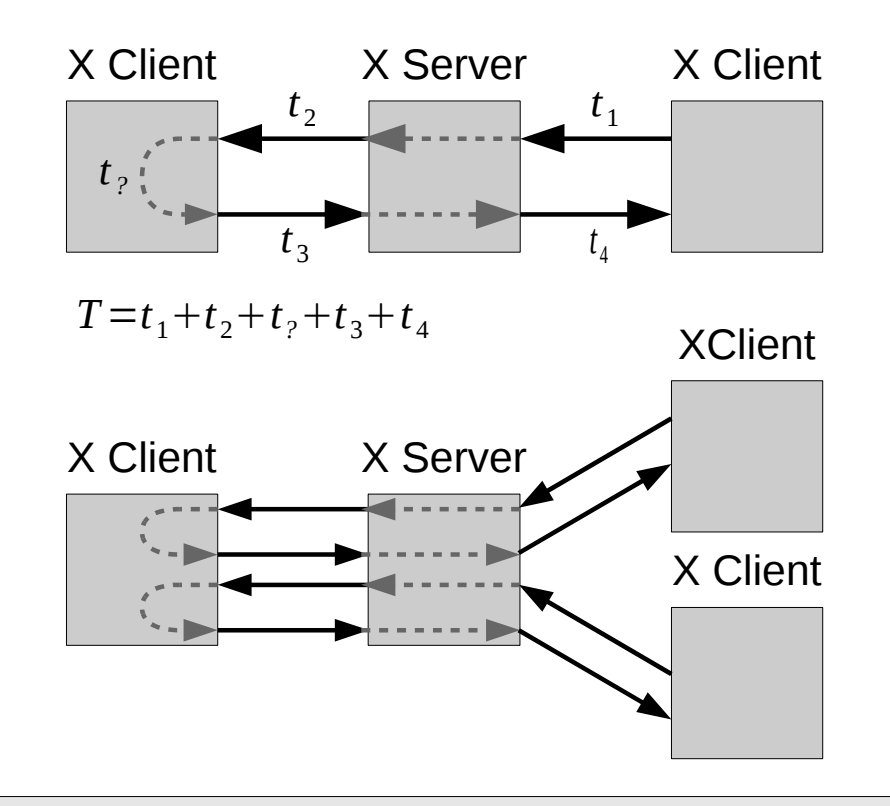

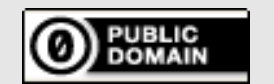

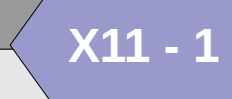

### **toter Briefkasten statt stiller Post!**

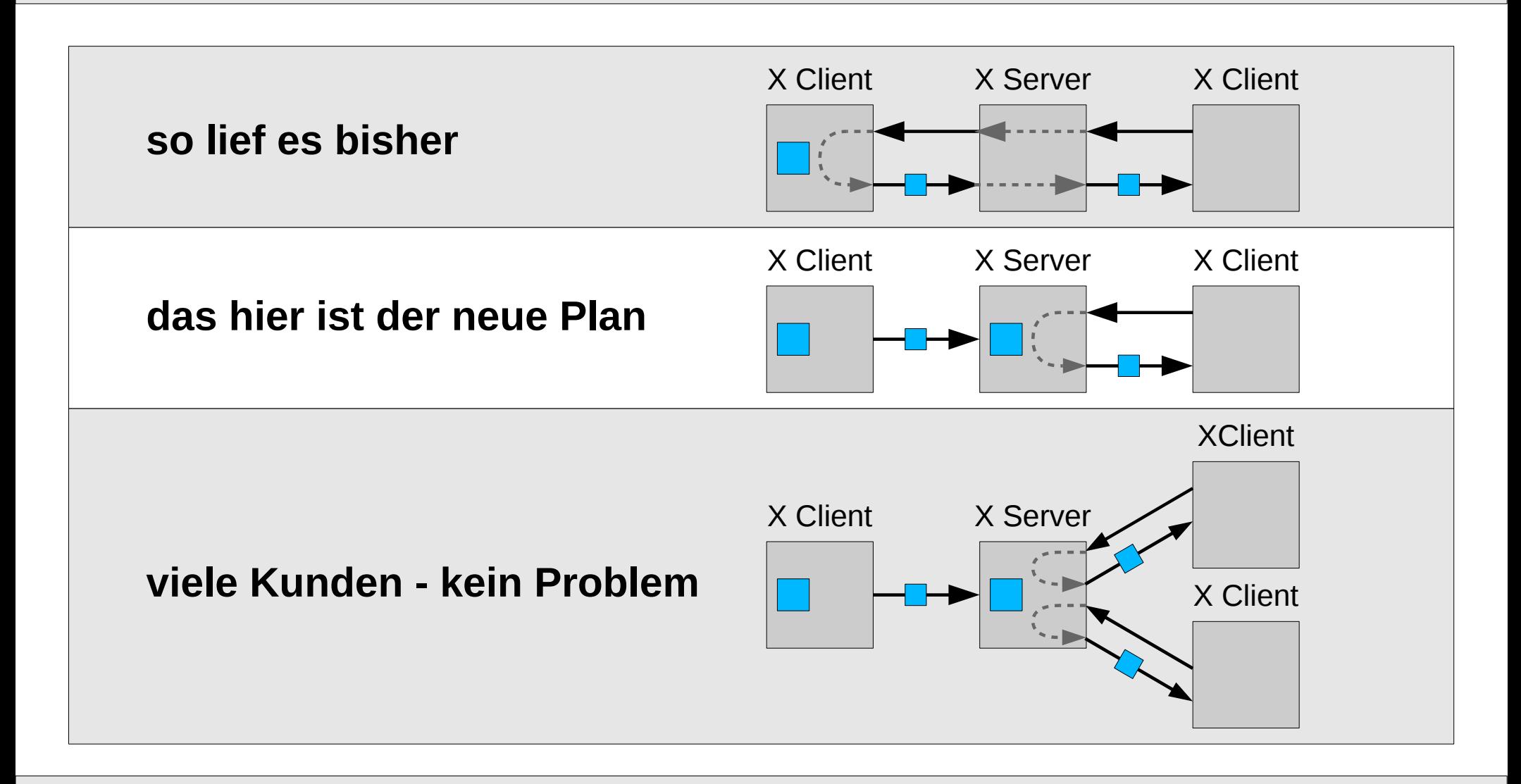

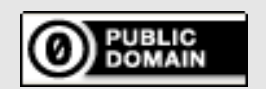

## **Properties**

#### **Atome**

- **Zahl → Text**
	- Statt vollem Text muss nur eine Zahl ausgetauscht werden

xprop

#### xlsatoms

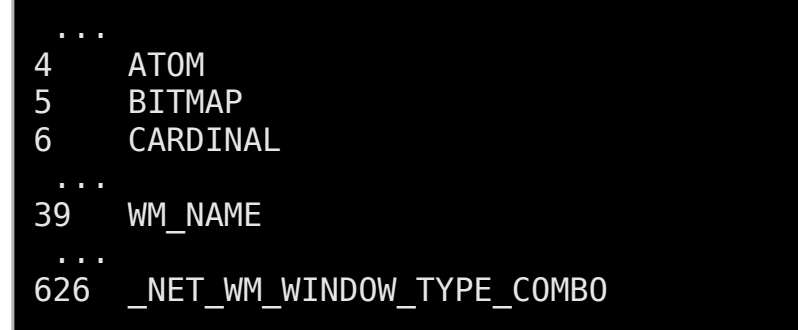

**X11 - 1**

#### **Properties**

- **Name (Atom)**
- **Typ (Atom)**
- **Wert**

 $NET$  WM WINDOW TYPE(ATOM) =  $NET$  WM WINDOW TYPE NORMAL WM\_NORMAL\_HINTS(WM\_SIZE\_HINTS):  $\overline{\overline{p}}$ program  $\overline{\overline{s}}$ peci $\overline{\overline{f}}$ ied minimum size: 475 by 194 window gravity: NorthWest WM\_PROTOCOLS(ATOM): protocols WM\_DELETE\_WINDOW, WM\_TAKE\_FOCUS, NET WM\_PING, NET WM\_SYNC\_REQUEST  $\overline{W}$ M CLASS(STRING) = "gedit", "Gedit"  $\boxed{\text{ICON}$  NAME(STRING) = "Ungespeichertes Dokument 1 - gedit"  $WM_NAME(STRING) = "Ungespeichertes Dokument 1 - gedit"$  $N\overline{E}$ T WM NAME(UTF8 STRING) = 0x55, 0x6e, 0x67, 0x65,

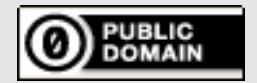

## **Standards**

#### **ICCCM**

- **Selections**
- **Kommunikation: Client Windowmanager**
	- WM\_NAME (TEXT)
	- WM\_ICON\_NAME (TEXT)
	- WM\_NORMAL\_HINTS (WM\_SIZE\_HINTS)
	- WM\_HINTS (WM\_HINTS)
	- WM\_CLASS (STRING)
	- WM\_TRANSIENT\_FOR (WINDOW)
	- WM\_PROTOCOLS (ATOM) : WM\_TAKE\_FOCUS WM\_SAVE\_YOURSELF WM\_DELETE\_WINDOW

**X11** -

- WM\_COLORMAP\_WINDOWS (WINDOW)
- WM\_CLIENT\_MACHINE
- WM\_STATE (WM\_STATE)
- WM\_ICON\_SIZE (CARDINAL)
- **Session Management**
- **Shared Resources**

#### **EWMH**

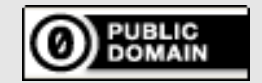